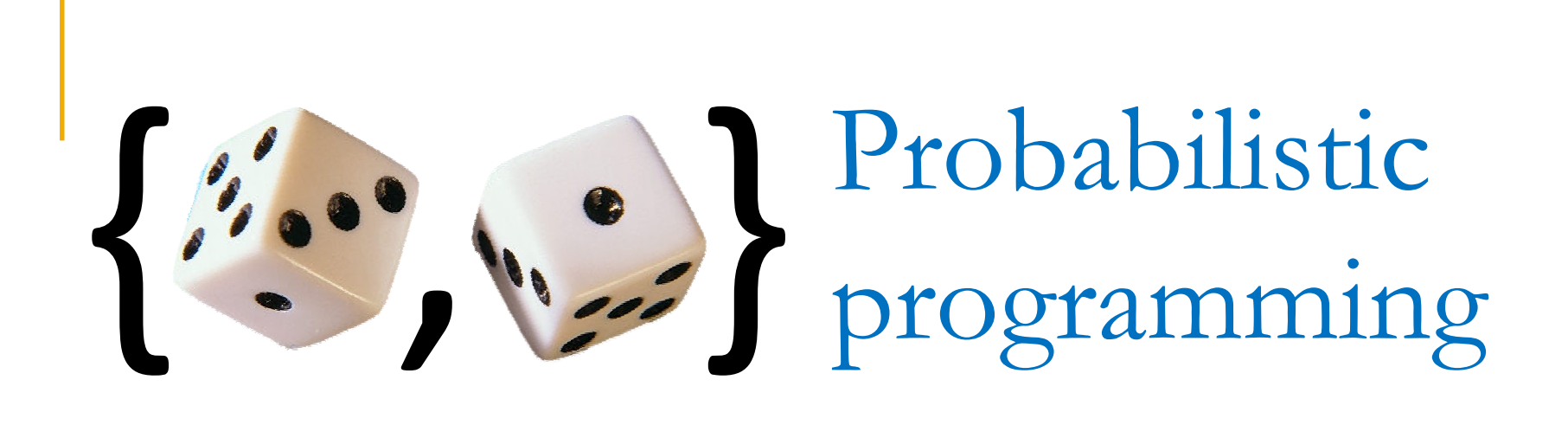

### John Winn and Tom MinkaMachine Learning Summer School

September 2009

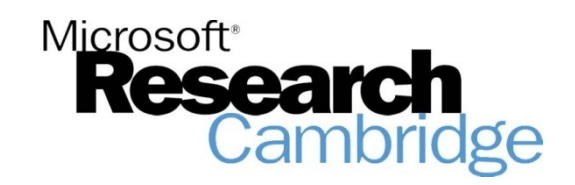

## Goals of Probabilistic Programming

- Make it easier to do probabilistic inference in custom models
- **If you can write the model as a program, you** can do inference on it
- **Not limited by graphical notation**
- **Libraries of models can be built up and** shared

A big area of research!

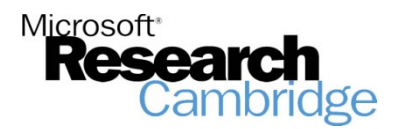

# Heights example

- Suppose we take a woman at random and a man at random from the UK population
- The woman turns out to be taller than the man
- What is the probability of this event?
- What is the posterior distribution over the woman's height?
- **Nhat is the posterior distribution over the** man's height?

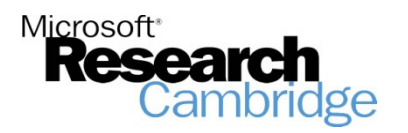

# Heights example

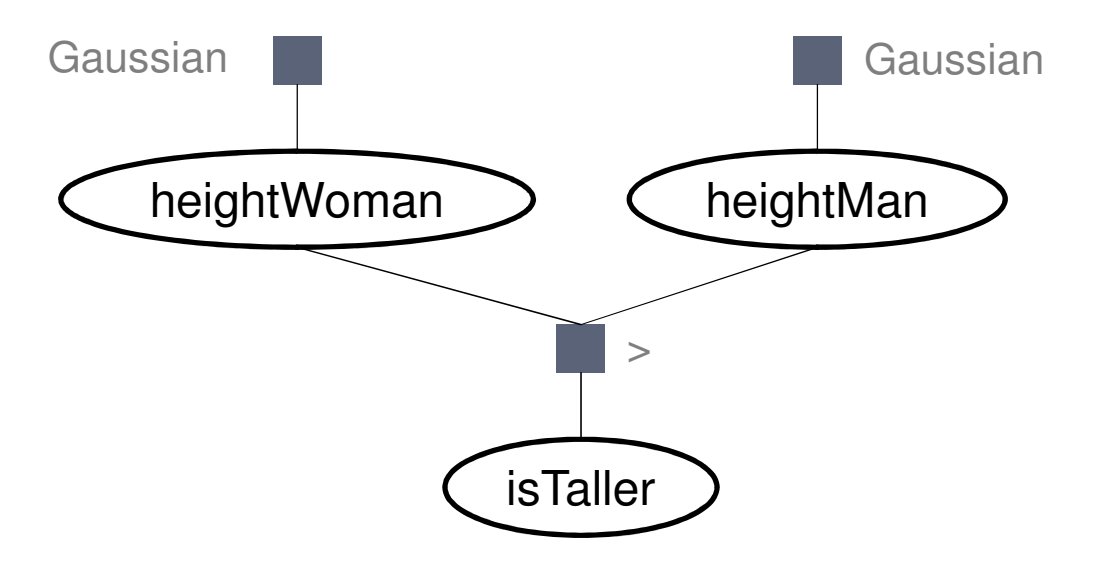

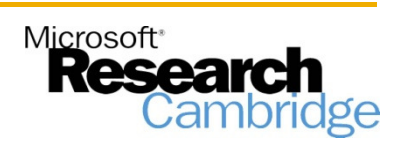

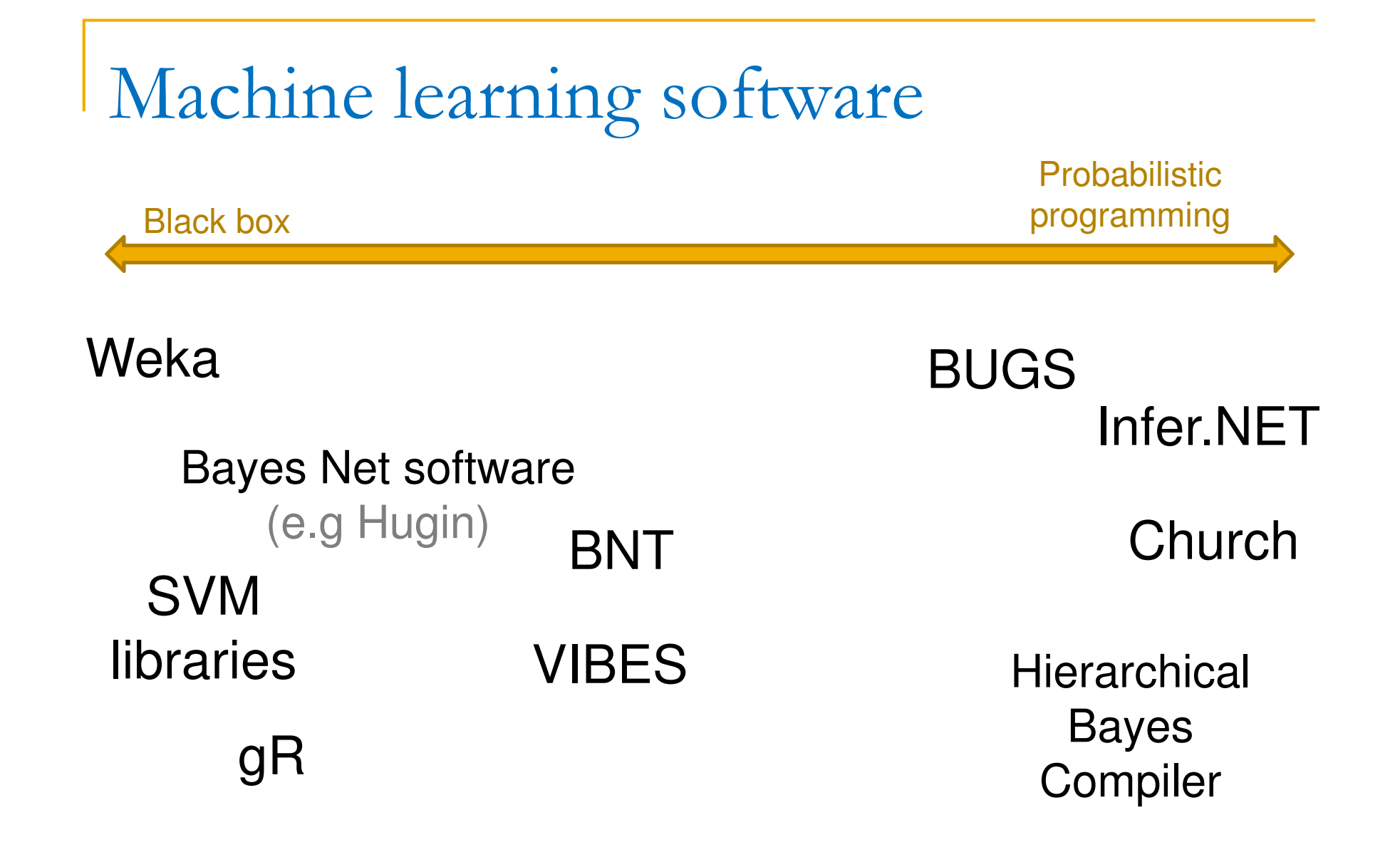

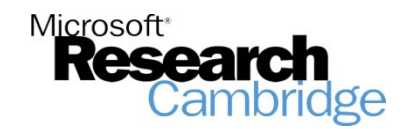

CSOFT probabilistic language

- **A** representation language for probabilistic models.
- Takes C# and adds support for:
	- $\Box$ random variables
	- $\Box$ □ constraints <mark>on variables</mark>
	- $\Box$ inference
- Can be embedded in ordinary C# to allow integration of deterministic + stochastic code

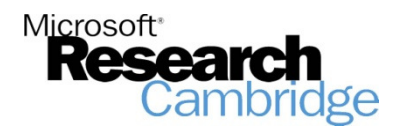

**<sup>C</sup>SOFT** – random variables

**Normal variables have a fixed single value.** e.g. int length=6, bool visible=true.

- **Random variables have uncertain value** specified by a probability distribution.e.g. int length = **random**(Uniform(0,10)) bool visible = **random**(Bernoulli(0.8)).
- **Introduce random operator which means** 'is distributed as'.

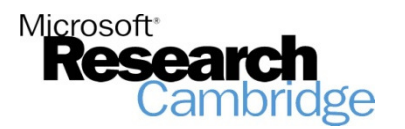

## **CSOFT** –constraints

- We can define constraints on random variables, e.g.**constrain**(visible==true)**constrain**(length==4)**constrain**(length>0)**constrain**(i==j)
- The constrain(b) operator means 'we constrain b to be true'.

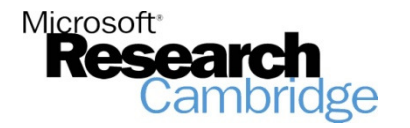

## **<sup>C</sup>SOFT** – inference

**The infer() operator gives the posterior** distribution of one or more random variables.

### **STATE Example:**

int i = **random**(Uniform(1,10)); bool b =  $(i * i > 50)$ ; Dist bdist =  $\text{infer}(b)$ ;//Bernoulli(0.3)

**Output of infer() is always deterministic even when** input is random.

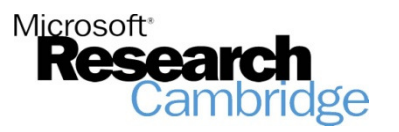

# Heights example in CsoFT

double heightMan <sup>=</sup> **random**(Gaussian(177,64)); double heightWoman <sup>=</sup> **random**(Gaussian(164,64)); Bernoulli dist = **infer**(heightWoman > heightMan); **constrain**(heightWoman > heightMan); Gaussian di<mark>stWoman = **infer**(heightWoman)</mark>; Gaussian distMan <sup>=</sup>**infer**(heightMan);

- First infer is computed without the constraint
- Later infers are computed with the constraint

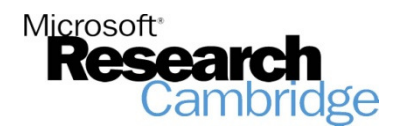

# Sampling interpretation

- $\blacksquare$  Imagine running the program many times, where
	- n random (dist) is an ordinary function that draws a random number from dist
	- $\textcolor{red}{\bullet}$  constrain(b) stops the run if b is not true
	- $\Box$  infer(x) collects the value of x into a persistent memory (one for each use of infer in the program)
		- **If enough x's have been stored, return their distribution**
		- **Otherwise stop the run (i.e. wait until enough samples** are collected)

This defines the meaning of a Csoft program

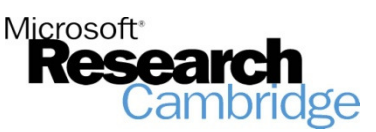

### Probabilistic programs & graphical models

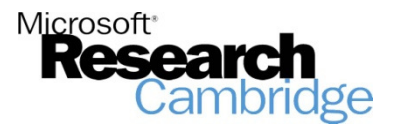

Random variables

**Probabilistic program**

double x = **random**(Gaussian(0,1));

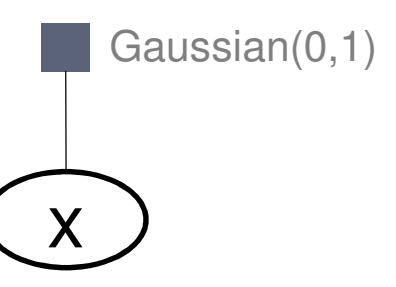

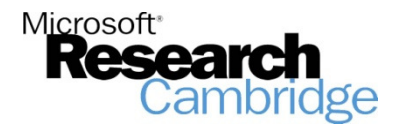

### Bayesian networks

### **Probabilistic program**

double x = **random**(Gaussian(0,1)); double y = **random**(Gamma(1,1)); double z = **random**(Gaussian(x,y));

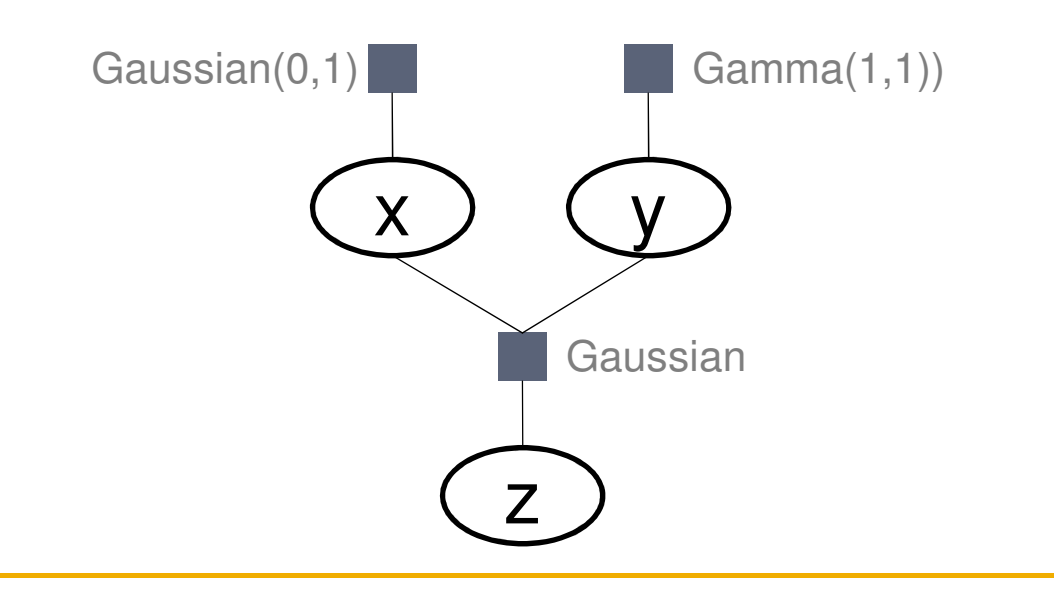

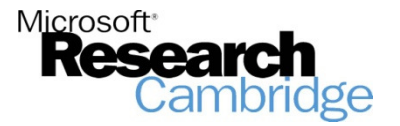

Loops/plates

#### **Probabilistic program**

```
for(int i=0;i<10;i++) {
  double x = random(Gaussian(0,1));
}
```
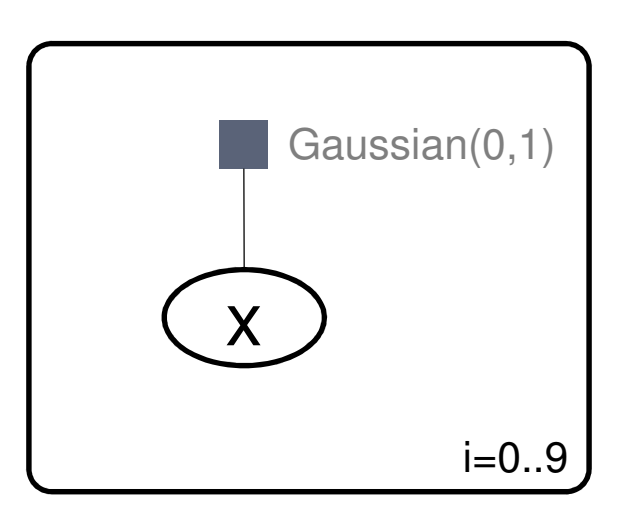

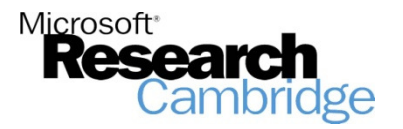

## Loops/plates II

### **Probabilistic program**

```
double x = random(Gaussian(0,1));

double y = random(Gamma(1,1));
for(int i=0;i<10;i++) {
  double z = random(Gaussian(x,y));
}
```
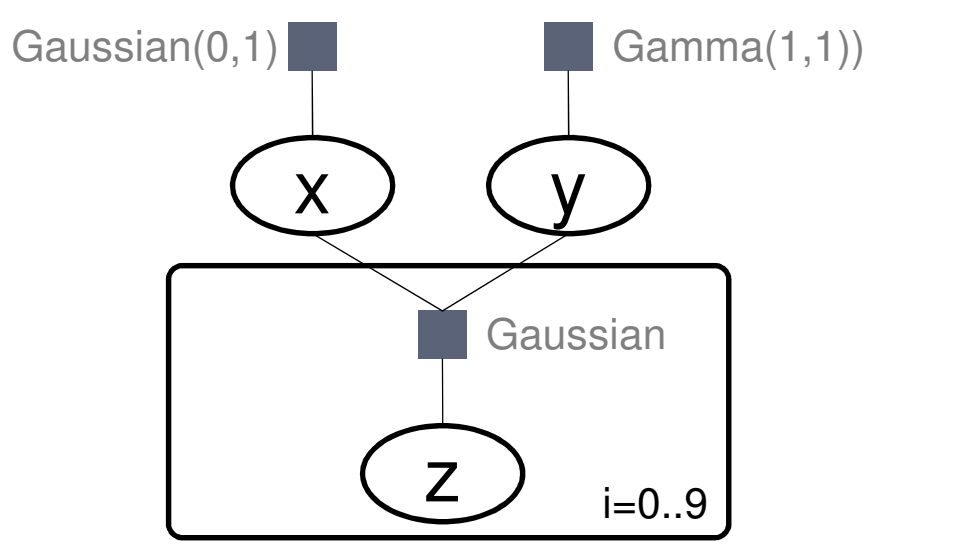

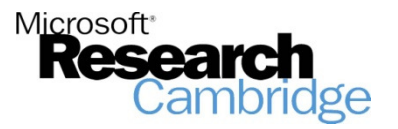

## If statement/gates

### **Probabilistic program**

```
bool b = random(Bernoulli(0.5)); double x;

if (b) {
x = random(Gaussian(0,1));
} else {
x = random(Gaussian(10,1));
}
```
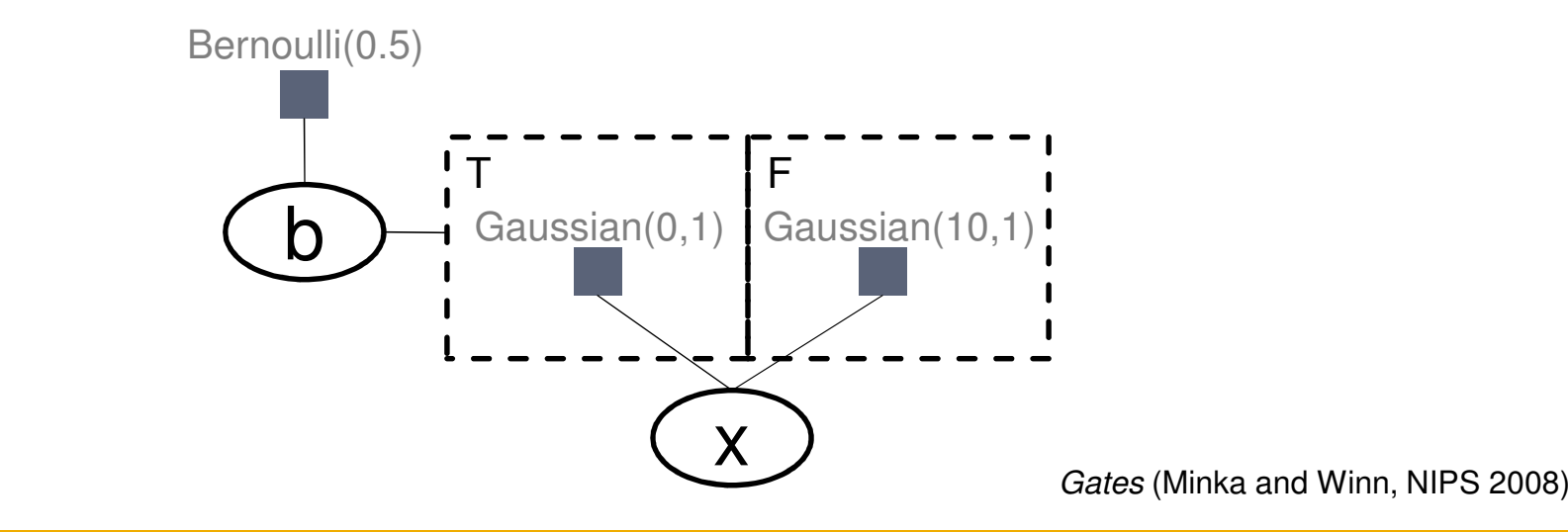

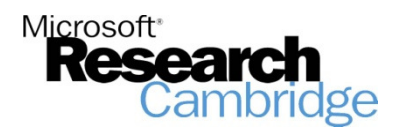

## Other language features

### **Probabilistic program**

- Functions/recursion
- Indexing
- Jagged arrays
- Mutation:  $x=x+1$
- Objects
- •...

### **Graphical model**

<mark>No</mark> common equivalent

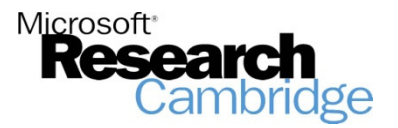

## Needs of Probabilistic Programming

- **Flexible and general inference algorithms**
- **Nodelling constructs that integrate nicely with** inference

 $\Box$ □ E.g. *Gates* (Minka and Winn, NIPS 2008)

- Compiler technology for probabilistic constructs
- $\mathcal{L}_{\mathcal{A}}$ **Automatic scheduling of fixed-point updates**
- **E** Automatic parallelization

…

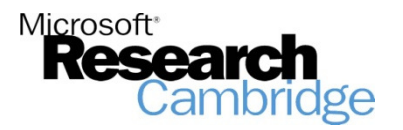

Probabilistic programming in Infer.NET

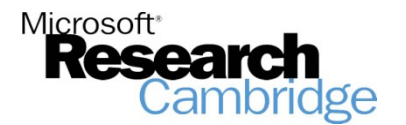

## Infer.NET

- infer.net
- No in-memory factor graphs = no overhead

**Compiles probabilistic programs** 

into inference code.

■ Consists of a chain of code transformations:

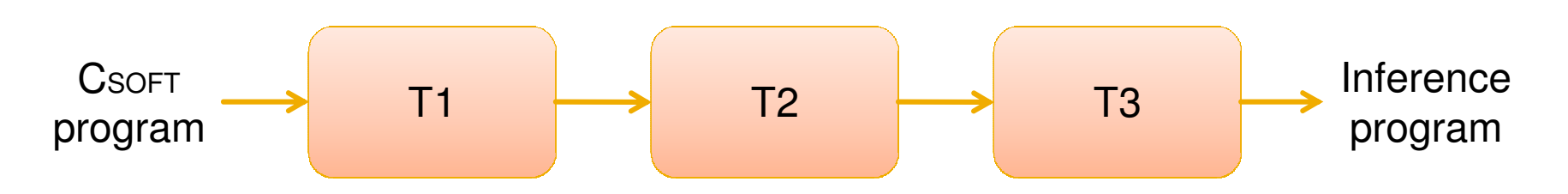

 $\blacksquare$  Calling  $\texttt{infer}$  invokes this chain automatically

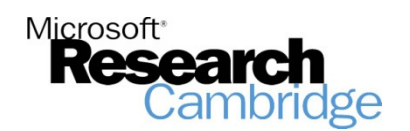

# Infer.NET

- **STATE Nodel is specified using C#, with operators** overloaded to look like Csoft
- C# code is internally converted into Csoft
- **Inference compiler works only with Csoft**
- **STATE**  $\blacksquare$  In a future version, it will be possible to program in Csoft directly

### **Free for academic use** http://research.microsoft.com/infernet

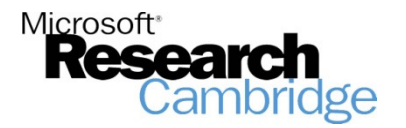

### Random variables in Infer.NET

### **Probabilistic program**

double x = **random**(Gaussian(0,1));

**C# code**

Variable<double> x = Variable.Gaussian(0,1);

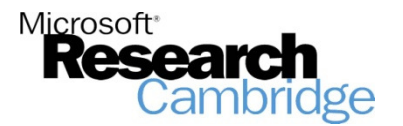

### Bayesian networks

### **Probabilistic program**

double x = **random**(Gaussian(0,1)); double y = **random**(Gamma(1,1)); double z = **random**(Gaussian(x,y));

#### **C# code**

Variable<double> x = Variable.Gaussian(0,1); Variable<double> y = Variable.Gamma(1,1); Variable<double> z = Variable.Gaussian(x,y);

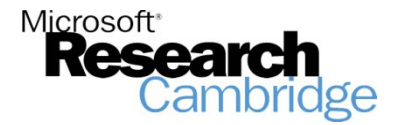

Inference in Infer.NET

**Probabilistic program**

double x = **random**(Gaussian(0,1)); Dist  $xdist = infer(x)$ ;

#### **C# code**

Variable<double> x = Variable.Gaussian(0,1); InferenceEngine engine = new InferenceEngine(); IDistribution<double> xdist = engine.Infer(x); // orGaussian xdist = engine.Infer<Gaussian>(x);

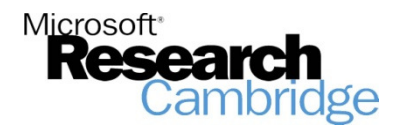

Loops/plates

#### **Probabilistic program**

```
for(int i=0;i<10;i++) {
  double x = random(Gaussian(0,1));
}
```

```
Range i = new Range(10);
using(Variable.ForEach(i)) {
Variable<double> x = Variable.Gaussian(0,1);
}
```
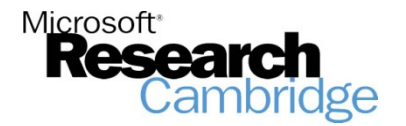

## Loops/plates II

### **Probabilistic program**

```
double[] x = new double[10];
for(int i=0;i<10;i++) {
  x[i] = random(Gaussian(0,1));
}
```

```
Range i = new Range(10);
VariableArray<double> x = Variable.Array<double>(i);
using(Variable.ForEach(i)) {x[i] = Variable.Gaussian(0,1);
}
```
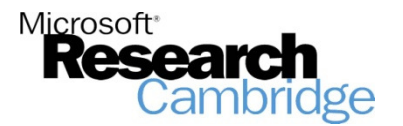

## If statement/gates

### **Probabilistic program**

```
bool b = random(Bernoulli(0.5)); double x;

if (b) {

x = random(Gaussian(0,1));
} else {
x = random(Gaussian(10,1));
}
```

```
Variable<bool> b = Variable.Bernoulli(0.5);
Variable<double> x = Variable.New<double>();
using(Variable.If(b)) {
x.SetTo( Variable.Gaussian(0,1) );
} using(Variable.IfNot(b)) {
x.SetTo( Variable.Gaussian(10,1) );
}
```
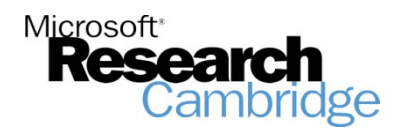

## Indexing by random integer

### **Probabilistic program**

```
bool[] b = new bool[2] { true, false };
int i = random(Discrete(0.4,0.6));
bool c = b[i]; // Bernoulli(0.4)
```

```
VariableArray<bool> b = Variable.Array<bool>(range); 

b.ObservedValue = new bool[2] { true, false };
Variable<int> i = Variable.Discrete(range,0.4,0.6);Variable<bool> c = Variable.New<bool>();

using(Variable.Switch(i)) {c.SetTo( b[i] );
}
```
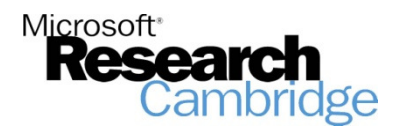

# On to the practical!

http://mlg.eng.cam.ac.uk/mlss09/material.htm

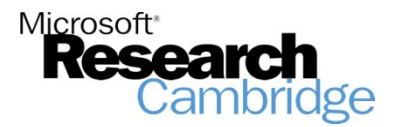